## **TECNOLOGIAS DE REDES WAN EXAMEN DE MEJORAMIENTO**

#### **Nombre: Nota:**

### **TEMA 1 (30 puntos)**

**Basándose en la Topología mostrada, escribir los comandos para configurar y aplicar las ACLs que dispositivo se esta trabajando.**

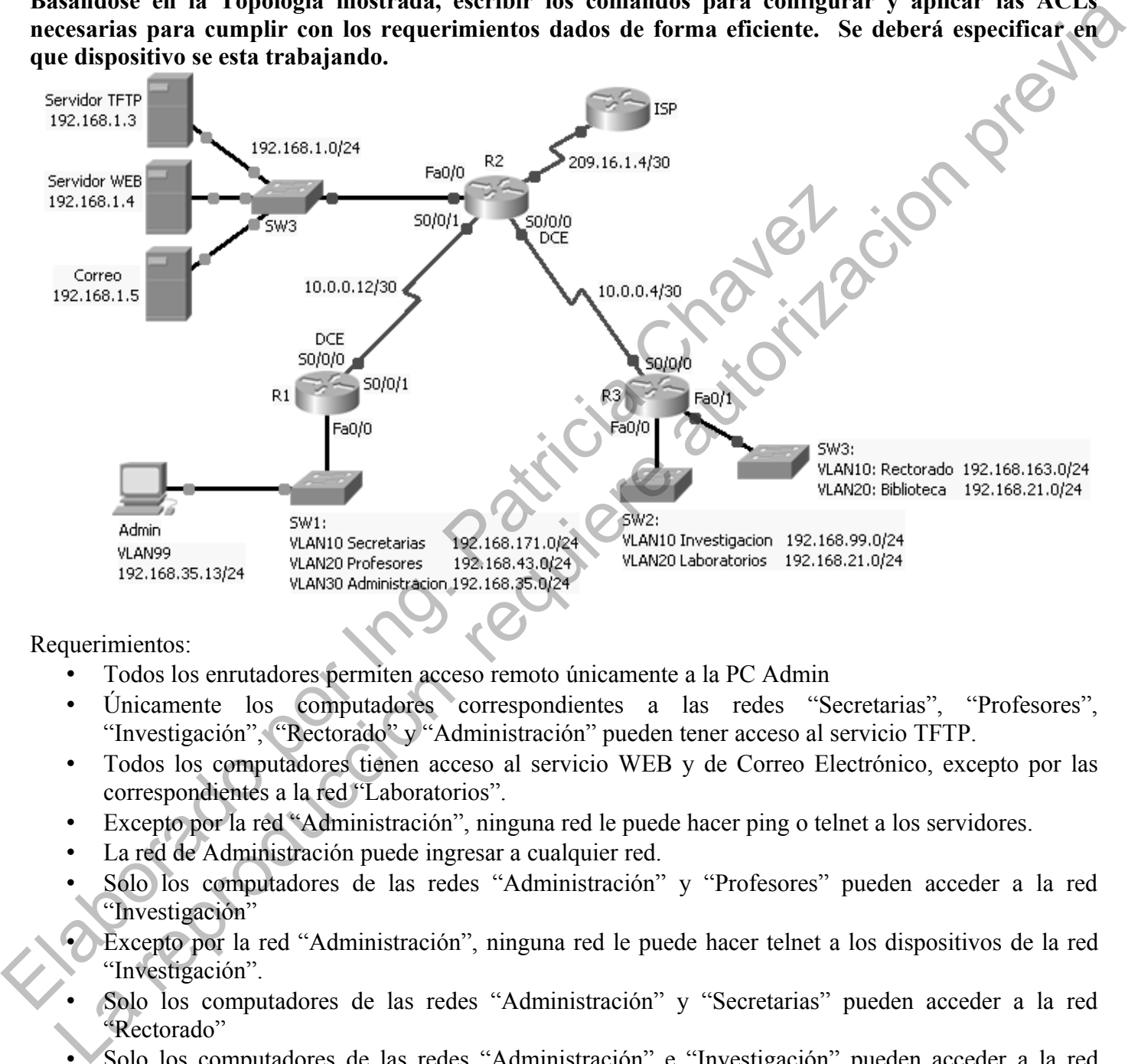

Requerimientos:

- Todos los enrutadores permiten acceso remoto únicamente a la PC Admin
- Únicamente los computadores correspondientes a las redes "Secretarias", "Profesores", "Investigación", "Rectorado" y "Administración" pueden tener acceso al servicio TFTP.
- Todos los computadores tienen acceso al servicio WEB y de Correo Electrónico, excepto por las correspondientes a la red "Laboratorios".
- Excepto por la red "Administración", ninguna red le puede hacer ping o telnet a los servidores.
- La red de Administración puede ingresar a cualquier red.
- Solo los computadores de las redes "Administración" y "Profesores" pueden acceder a la red "Investigación"
- Excepto por la red "Administración", ninguna red le puede hacer telnet a los dispositivos de la red "Investigación".
- Solo los computadores de las redes "Administración" y "Secretarias" pueden acceder a la red "Rectorado"
- Solo los computadores de las redes "Administración" e "Investigación" pueden acceder a la red "Profesores"
- Solo los computadores de las redes "Administración" y "Rectorado" pueden acceder a la red "Secretarias"

# TEMA 2 (15 puntos) **En base al Diagrama de la Red, encontrar los errores en la siguiente configuración.**

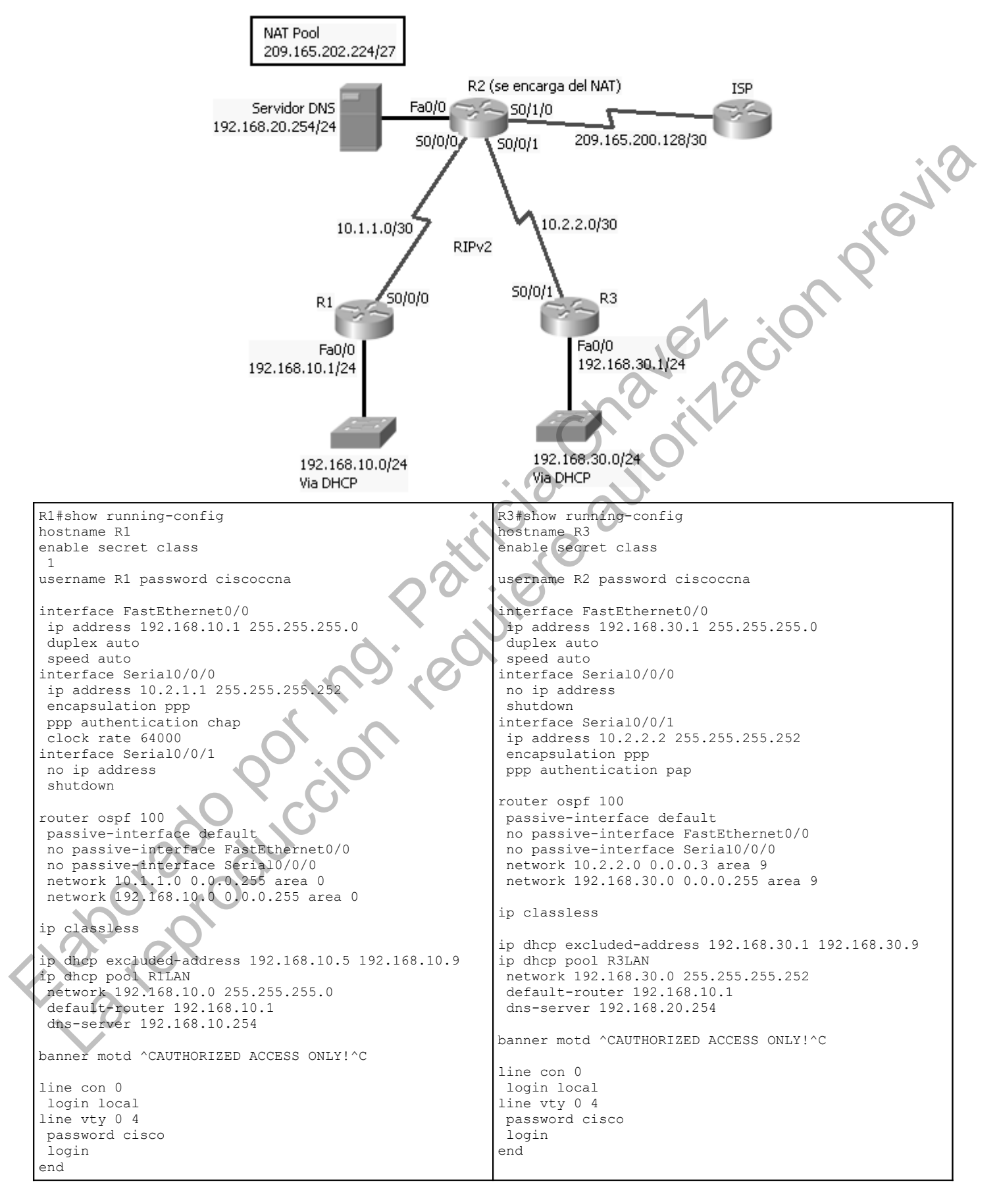

R2#show running hostname R2 enable secret class username R1 password ciscoccna username R3 password ciscoccna interface FastEthernet0/0 ip address 192.168.30.1 255.255.255.0 ip nat inside duplex auto speed auto interface Serial0/0/0 ip address 10.1.1.1 255.255.255.252 ip nat inside encapsulation ppp ppp authentication chap interface Serial0/0/1 ip address 10.2.2.2 255.255.255.252 ip nat inside encapsulation ppp ppp authentication chap clock rate 64000 interface Serial0/1/0 ip address 209.165.200.129 255.255.255.252 ip nat outside interface Serial0/1/1 no ip address shutdown

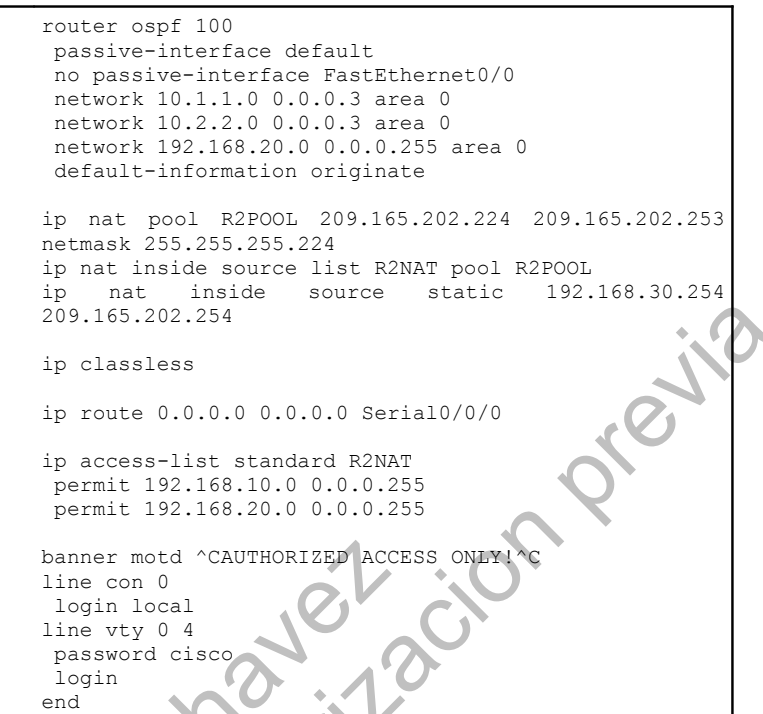

# **TEMA 3 (10 puntos)**

**Enlace los comandos con las definiciones adecuadas.**

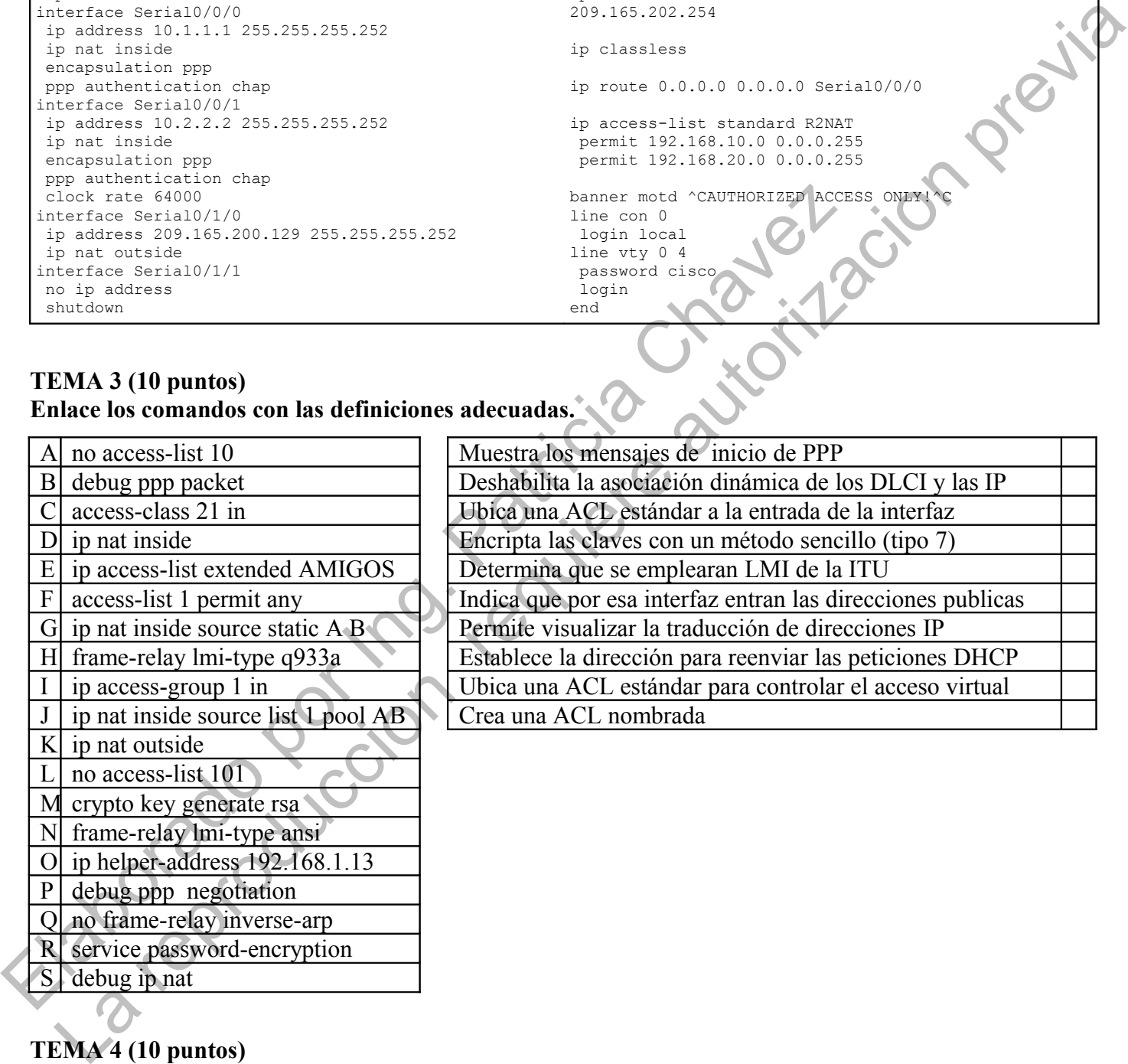

### **TEMA 4 (10 puntos)**

### **Defina los siguientes términos:**

1. Dual Stack:

2. Hacker:

 $\mathcal{L}_\mathcal{L} = \{ \mathcal{L}_\mathcal{L} = \{ \mathcal{L}_\mathcal{L} = \{ \mathcal{L}_\mathcal{L} = \{ \mathcal{L}_\mathcal{L} = \{ \mathcal{L}_\mathcal{L} = \{ \mathcal{L}_\mathcal{L} = \{ \mathcal{L}_\mathcal{L} = \{ \mathcal{L}_\mathcal{L} = \{ \mathcal{L}_\mathcal{L} = \{ \mathcal{L}_\mathcal{L} = \{ \mathcal{L}_\mathcal{L} = \{ \mathcal{L}_\mathcal{L} = \{ \mathcal{L}_\mathcal{L} = \{ \mathcal{L}_\mathcal{$ 

 $\mathcal{L}_\mathcal{L} = \{ \mathcal{L}_\mathcal{L} = \{ \mathcal{L}_\mathcal{L} = \{ \mathcal{L}_\mathcal{L} = \{ \mathcal{L}_\mathcal{L} = \{ \mathcal{L}_\mathcal{L} = \{ \mathcal{L}_\mathcal{L} = \{ \mathcal{L}_\mathcal{L} = \{ \mathcal{L}_\mathcal{L} = \{ \mathcal{L}_\mathcal{L} = \{ \mathcal{L}_\mathcal{L} = \{ \mathcal{L}_\mathcal{L} = \{ \mathcal{L}_\mathcal{L} = \{ \mathcal{L}_\mathcal{L} = \{ \mathcal{L}_\mathcal{$ 

- 3. HDLC: \_\_\_\_\_\_\_\_\_\_\_\_\_\_\_\_\_\_\_\_\_\_\_\_\_\_\_\_\_\_\_\_\_\_\_\_\_\_\_\_\_\_\_\_\_\_\_\_\_\_\_\_\_\_\_\_\_\_\_\_\_\_\_\_\_\_\_\_\_\_\_
- 4. Cable Modem: \_\_\_\_\_\_\_\_\_\_\_\_\_\_\_\_\_\_\_\_\_\_\_\_\_\_\_\_\_\_\_\_\_\_\_\_\_\_\_\_\_\_\_\_\_\_\_\_\_\_\_\_\_\_\_\_\_\_\_\_\_\_\_\_\_
- 5. CHAP: \_\_\_\_\_\_\_\_\_\_\_\_\_\_\_\_\_\_\_\_\_\_\_\_\_\_\_\_\_\_\_\_\_\_\_\_\_\_\_\_\_\_\_\_\_\_\_\_\_\_\_\_\_\_\_\_\_\_\_\_\_\_\_\_\_\_\_\_\_\_\_

### **TEMA 5 (15 puntos)**

**Dibuje el diagrama de una red de gran escala con al menos una sucursal y un trabajador remoto, especificando los dispositivos que emplearía y los enlaces necesarios. Zonifique este diagrama para cada una de las capas del modelo jerárquico (10 puntos)** EMA 5 (15 puntos)<br>
La reproduccion de una red de gran escala con al menos una sucursal y un trabajador regnolo,<br>
du una de las capas del modelo jerárquico (10 puntos)<br>
du una de las capas del modelo jerárquico (10 puntos)

 $\mathcal{L}_\mathcal{L} = \{ \mathcal{L}_\mathcal{L} = \{ \mathcal{L}_\mathcal{L} = \{ \mathcal{L}_\mathcal{L} = \{ \mathcal{L}_\mathcal{L} = \{ \mathcal{L}_\mathcal{L} = \{ \mathcal{L}_\mathcal{L} = \{ \mathcal{L}_\mathcal{L} = \{ \mathcal{L}_\mathcal{L} = \{ \mathcal{L}_\mathcal{L} = \{ \mathcal{L}_\mathcal{L} = \{ \mathcal{L}_\mathcal{L} = \{ \mathcal{L}_\mathcal{L} = \{ \mathcal{L}_\mathcal{L} = \{ \mathcal{L}_\mathcal{$ 

**TEMA 6 (15 puntos) Describa detalladamente el método de Resolución de Problemas "Dividir para conquistar"** ELADO CONTROL CONTROL CONTROL CHAVEL